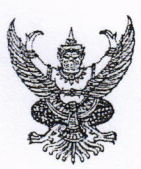

## บันทึกข้อความ

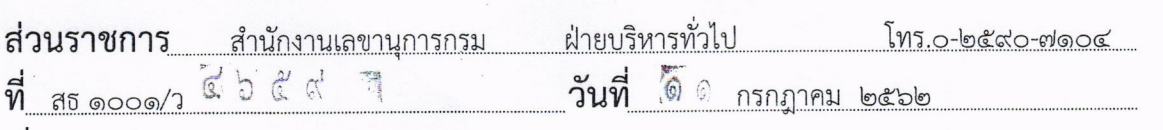

เรื่อง ขอความร่วมมือตอบแบบสอบถามความรู้โรคไข้เลือดออก

ผู้อำนวยการสำนัก/เลขานุการกรม/ผู้อำนวยการกอง/ผู้อำนวยการกลุ่ม/ผู้อำนวยการศูนย์/หัวหน้ากลุ่ม เรียน

ด้วย กรมควบคุมโรค ขอความร่วมมือสำรวจกำจัดแหล่งเพาะพันธุ์ลูกน้ำยุง เพื่อเป็นข้อมูล ้ป้องกันโรคไข้เลือดออกที่อาจจะเกิดกับเจ้าหน้าที่ และนำไปแพร่กระจายสู่ชุมชนภายนอกกระทรวงสาธารณสุข

สำนักงานเลขานุการกรม จึงขอความร่วมมือหน่วยงานของท่านในการตอบแบบสอบถาม ความรู้โรคไข้เลือดออก ของเจ้าหน้าที่สำนักงานคณะกรรมการอาหารและยา ผ่านทาง QR code

จึงเรียนมาเพื่อโปรดพิจารณาให้ความร่วมมือในเรื่องดังกล่าวต่อไปด้วย จะเป็นพระคุณ

gram C1 2

สำนักยา (อย.)

วันที่ 1 ก.ค. 2562<sub>00</sub> (5.17

saviun 8622

(นางทิพยา ตั้งสิริสงวน) เลขานุการกรม

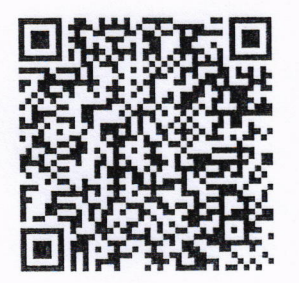

OR code

แบบสอบถาม ห้าริหารา () พัฒนาระบบ () กำหนดา () บโยบายา () Post () Pre () โปรดทราบ () โปรดพิจารณา () usnilner **มาโปรดแจ้งเวียน ()** 

G to some in conson

(นายสุชาติ จองประเสริฐ) ผู้อำนวยการสำนักยา

<sub>าณ</sub> รัชน**ีวรรณ**์ ปรด □ แจ้งเวียน์ □ ปิดประกาศ 7 ATI REA

(นางสาวสุกัญญา ศรลัมภ์) ทั้ง<del>ห</del>น้าฝ่ายบริหารหัวไป